# **High Volume VES Collector**

- [General information](#page-0-0)
- **[Background](#page-0-1)**
- $\bullet$ **[Description](#page-0-2)** 
	- <sup>o</sup> [Compatibility aspects \(VES-JSON\)](#page-0-3)
- [Extendability](#page-0-4)
- [Implementation details](#page-1-0) <sup>o</sup> [Technology stack](#page-1-1)
	- [Rules](#page-1-2)
- [Stories](#page-1-3)

# <span id="page-0-0"></span>General information

- Repository:<https://gerrit.onap.org/r/#/admin/projects/dcaegen2/collectors/hv-ves>
- Changes:<https://gerrit.onap.org/r/#/q/project:dcaegen2/collectors/hv-ves>

# <span id="page-0-1"></span>**Background**

HV-VES collector has been proposed, based on a need to process high-volumes of data generated frequently by a large number of NFs. The driving usecase is the 5G RAN, where it is expected that up to 10k NF instances report the data, per DCAE platform deployment. The network traffic generated in simulations - based on 4G BTS Real-Time PM data has shown, that GPB serialization is 2-3 times more effective, than JSON serialization utilized in VES collector.

Results have been published within ONAP presentation in Casablanca Release Developer Forum: [Google Protocol Buffers versus JSON - 5G RAN use](https://wiki.onap.org/download/attachments/25434845/Casablanca_Dev_Forum_GPB_comparison_20180621.pptx?version=1&modificationDate=1530275050000&api=v2)[case - comparison](https://wiki.onap.org/download/attachments/25434845/Casablanca_Dev_Forum_GPB_comparison_20180621.pptx?version=1&modificationDate=1530275050000&api=v2)

The goal of the collector is to support high volume data. It uses plain TCP connections tunneled in SSL/TLS. Connections are stream-based (as opposed to request-based) and long running. Payload is binary-encoded (currently we are using Google Protocol Buffers). HV-VES uses direct connection to DMaaP's Kafka. All these decisions were made in order to support high-volume data with minimal latency.

For more details on the rationale, please read a [high-level feature description.](https://wiki.onap.org/display/DW/5G+-+Real+Time+PM+and+High+Volume+Stream+Data+Collection)

# <span id="page-0-2"></span>**Description**

# <span id="page-0-3"></span>**Compatibility aspects (VES-JSON)**

- VES-HV has been designed as a high-volume variant of the existing VES(JSON) collector, and not a completely new collector
- VES-HV follows the VES-JSON schema as much as possible
	- o It uses a PROTO representation of the VES Common Header
	- The PROTO files tend to use most encoding effective types defined by GPB to cover Common Header fields.
	- <sup>o</sup> It makes routing decisions based mostly on the content of the "Domain" parameter
	- o It allows to embed Payload of different types (by default hvMeas domain is included)
- VES-HV publishes events on DMaaP-Kafka bus, using native Kafka Interfaces
- Analytics applications impacts
	- $\circ$  An analytics application operating on high-volume data needs to be prepared to read directly from Kafka
	- An analytics application need to operate on GPB encoded data in order to benefit from GPB encoding efficiencies
	- $\circ$  It is assumed, that due to the nature of high volume data, there would have to be dedicated applications provided, able to operate on such volumes of data.

### <span id="page-0-4"></span>**Extendability**

VES-HV was designed to allow for extendability - by adding new domain-specific PROTO files.

The PROTO file, which contains the VES CommonHeader, comes with a binary-type Payload parameter, where domain-specific data shall be placed. Domain-specific data are encoded as well with GPB, and they do require a domain-specific PROTO file to decode the data. This domain-specific PROTO needs to be shared with analytics applications - VES-HV is not analyzing domain-specific data.

#### VES-HV extendability

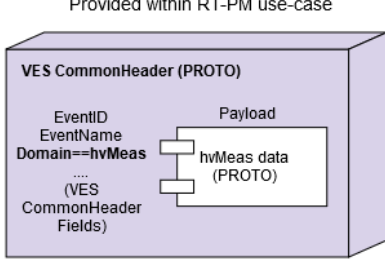

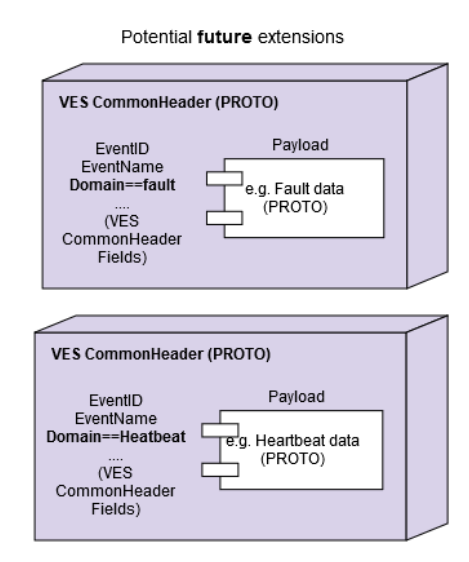

#### Potentialy additional domains, based on needs

in order to support the RT-PM use-case, VES-HV includes a "hvMeas" domain PROTO file, as within this domain, the high volume data is expected to be reported to VES-HV collector.

Still, there are no limitations to define additional domains, based on existing VES domains (like Fault, Heartbeat) or completely new domains. New domains can be added "when needed".

In case of new domains, it is necessary to extend the Common Header PROTO "Domain" enumeration with new values covering this new domain(s). GPB PROTO files are backwards compatible, and such a new domain could be added without affecting existing systems.

Analytics applications will have to be as well equipped with this new domain-specific PROTO file. Currently, these additional, domain specific proto files could be simply added to respective repos of VES-HV collector.

## <span id="page-1-0"></span>Implementation details

### <span id="page-1-1"></span>**Technology stack**

- [Project Reactor](https://projectreactor.io/) is used as a backbone of the internal architecture.
- [Netty](http://netty.io/) is used by means of [reactor-netty](https://projectreactor.io/docs/netty/release/api/) library.
- . We are using [Kotlin](https://kotlinlang.org/) so we can write very concise code with great interoperability with existing Java libraries.
- Types defined in [rrow](https://arrow-kt.io/) library are also used when it improves readability or general cleanness of the code.

### <span id="page-1-2"></span>**Rules**

- Do not block. Use non-blocking libraries. Do not use block\* Reactor calls inside the core of the application.
- Pay attention to memory usage.
- Do not decode the payload it can be of a considerable size. The goal is to direct the event into a proper Kafka topic. The routing logic should be based only on VES Common Header parameters.
- All application logic should be defined in hv-collector-core module and tested on a component level by tests defined in hv-collector-ct. The core module should have a clean interface (defined in boundary package: api and adapters).
- Use [Either](https://arrow-kt.io/docs/datatypes/either/) functional data type when designing fail-cases inside the main [Flux.](https://projectreactor.io/docs/core/release/api/reactor/core/publisher/Flux.html) Using exceptions is a bit like using [goto](https://en.wikipedia.org/wiki/Goto#Criticism) + it adds some performance penalty: collecting stack trace might be costly but we do not usually need it in such cases. RuntimeExceptions should be treated as application bugs and fixed.

# <span id="page-1-3"></span>**Stories**

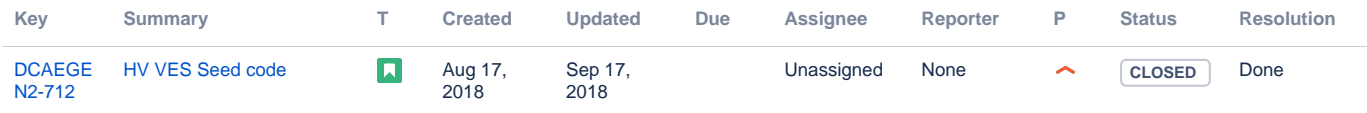

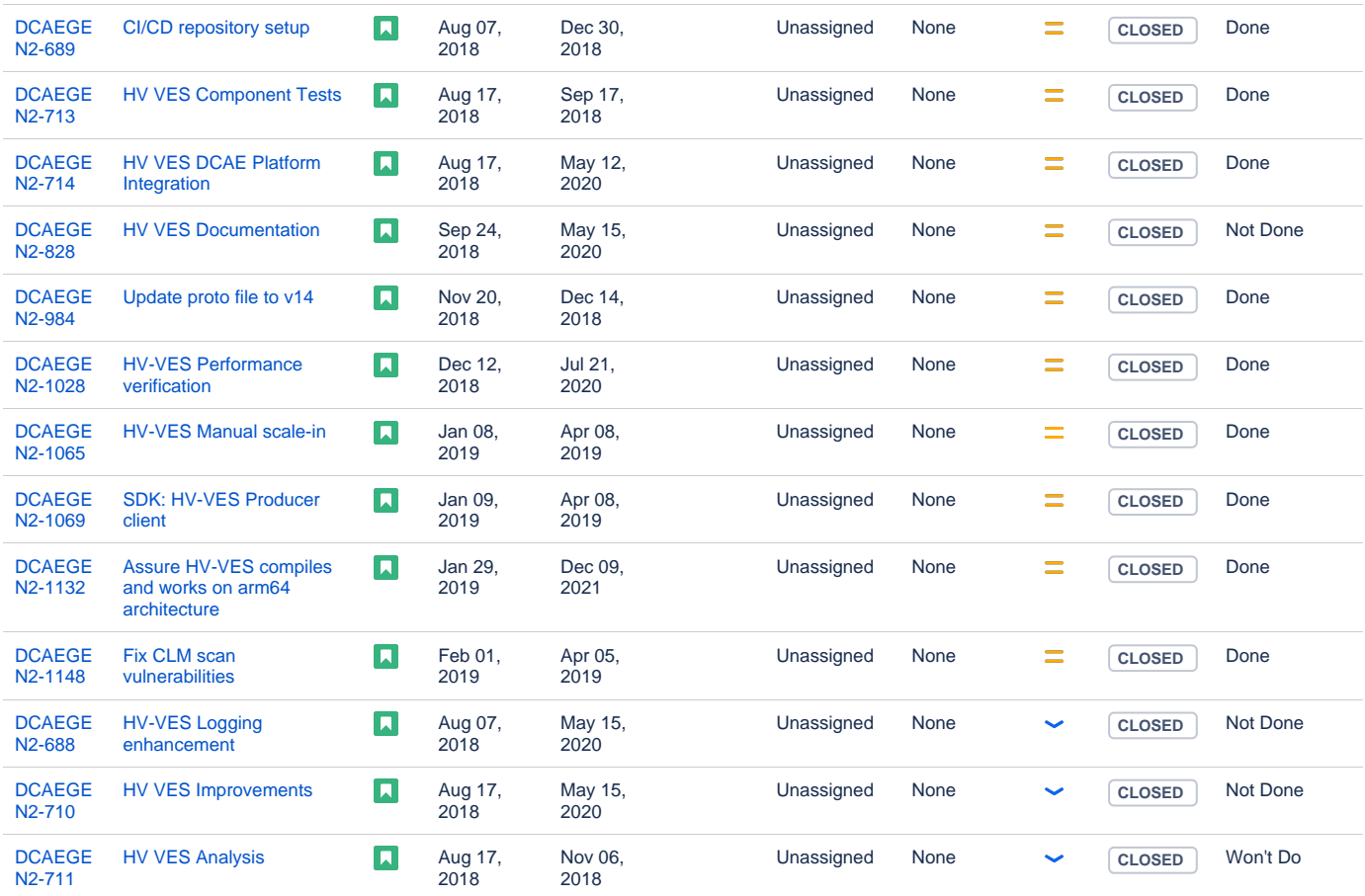

[14 issues](https://jira.onap.org/secure/IssueNavigator.jspa?reset=true&jqlQuery=%22Epic+Link%22+%3D+DCAEGEN2-565+and+issuetype+%3D+Story++ORDER+BY+priority+DESC%2C+status+DESC%2C+createdDate+ASC+&src=confmacro)